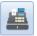

# **Checkmate Sales Pro: Keyboard Shortcuts**

## All Tabs

- Alt+F Opens the Find tab.
- Alt+I Opens the Interchange tab
- Alt+P Opens the Parts tab.
- Alt+Q Opens the Quotes tab.
- Alt+W Opens the Work Order/Invoice tab.
- Alt+O Opens the PO tab.
- Alt+R Opens the Credits/Returns tab.

## Find Tab

- Alt+D Conducts a search.
- Alt+T Resets the search criteria.

## Interchange Tab

- Alt+A Opens the interchange application for the selected part.
- Alt+C Cancels the part lookup.
- Alt+L Opens the Research Results of your most recent search using the Research section.
- Alt+S Is an alternative to pressing the Search Inventory button.

## Parts Tab

- Alt+L Opens the All Parts tab.
- Alt+M Opens the My Parts tab.
- Alt+N Opens the Resolution Parts tab.
- Alt+X Opens the Exchange Parts tab.
- Alt+H Opens the Alternative Vehicles tab.
- Alt+A Opens the interchange application for the highlighted part.
- Alt+T Edit the information for the highlighted part.
- Alt+V Add Private Part Notes.
- Alt+D Displays the part's description.
- Ctl+Q Starts a new quote for the selected part(s).
- Ctrl+U Adds a part to a previous quote.
- Ctrl+W Starts a new work order.

## WO/Invoice Tab

- Ctrl+W View a preview of the work order.
- Ctrl+E Opens the work order for editing and saves the work order.
- **Ctrl+T** Prints the work order.
- Ctrl+Shift+W Places the cursor in the work order search box.
- Alt+N Allows you to view WO notes
- Alt+T Change tax information on the work order.
- **Ctrl+I** Promotes the work order to an invoice.
- Ctrl+Shift+I Places the cursor in the invoice search box.
- Ctrl+L Emails & prints the invoice.
- Ctrl+M Emails the invoice.
- Alt+D Changes the department for the sale.

cut here
and put
this near your
workstation

Published by

Car-Part.com 1980 Highland Pike Ft. Wright, KY 41017

Copyright © 2020 by Car-Part.com. All rights reserved.

The information contained herein is confidential proprietary information of Car-Part.com. No part of the information contained in this document may be reproduced, transmitted, or disclosed to any other person without the prior written consent of Car-Part.com.

Bidmate, Advanced Bidmate, Partmate, Partmate Review, Desktop Review, Advanced Partmate, SmartList, Photomate, Checkmate Rest Server, Car-Part Messaging, Car-Part Interchange, Car-Part Interchange Plus, iCPM, Live Service, Live Chat, Coremate, Core Pricing, Checkmate, Checkmate Listing Manager, Checkmate Sales Pro, Checkmate Workstation, Fast Parts, FastNnet, Car-Part Exchange, Trading Partners, Compass, Orion, SmartVin, Smart Interchange, Order Trakker, Car-Part Auction, CrashLink, Car Part Pro, Desktop Review, Partmate Review, Labelmate, Car-Part EMS Pro, Integrated Car Part Pro, iPro, Car-Part Gold, and Tagmate are trademarks of Car-Part.com.

Car-Part Interchange information is © 2005-2020. The Hollander Interchange is included with or is the basis for the Car-Part Interchange. The Hollander Interchange is © 2020 Claims Services Group, Inc. Some of the information available through this product contains material that is reproduced and distributed under a license from Ford Motor Company. No further reproduction or distribution of the Ford Motor Company material is allowed without the express written permission of Ford Motor Company.

All other product and company names mentioned herein are the property of their respective owners.

This edition obsoletes all previous editions.